# Programming in Haskell: Lecture 20

#### S P Suresh

October 23, 2019

*•* Recall the Stack data type

**data** Stack a = Stack [a] push :: a -> Stack a -> Stack a push x (Stack xs) = Stack (n:xs) pop :: Stack a -> (a, Stack a) pop (Stack  $(x:xs)$ ) =  $(x, Stack xs)$ empty :: Stack a empty = Stack [] isEmpty :: Stack a -> **Bool** isEmpty (Stack xs) = **null** xs

*•* If st1 :: Stack <sup>a</sup> and st2 :: Stack <sup>a</sup> …

- *•* If st1 :: Stack <sup>a</sup> and st2 :: Stack <sup>a</sup> …
- we cannot do st1 ++ st2

- *•* If st1 :: Stack <sup>a</sup> and st2 :: Stack <sup>a</sup> …
- we cannot do st1 ++ st2
- *•* But we can write the following function:

attach :: Stack a -> Stack a -> Stack a attach (Stack xs) (Stack ys) = Stack (xs++ys)

- *•* If st1 :: Stack <sup>a</sup> and st2 :: Stack <sup>a</sup> …
- we cannot do st1 ++ st2
- *•* But we can write the following function:

attach :: Stack a -> Stack a -> Stack a attach (Stack xs) (Stack ys) = Stack (xs++ys)

*•* So what have we gained by making it a data type?

*•* Ideally we would like the internal representation to be hidden from the world

- *•* Ideally we would like the internal representation to be hidden from the world
- *•* Solution: Create a Stack module

- *•* Ideally we would like the internal representation to be hidden from the world
- *•* Solution: Create a Stack module
- *•* A module consists of functions that are related to each other

- *•* Ideally we would like the internal representation to be hidden from the world
- *•* Solution: Create a Stack module
- *•* A module consists of functions that are related to each other
- *•* The name of the file must match the name of the module

- *•* Ideally we would like the internal representation to be hidden from the world
- *•* Solution: Create a Stack module
- *•* A module consists of functions that are related to each other
- *•* The name of the file must match the name of the module
- *•* The module can be used (imported) in any other file in the same directory

#### *A* Stack *module*

*•* The Stack module, saved in Stack.hs

**module** Stack(push, pop, empty, isEmpty) **where data** Stack a = Stack [a] push x (Stack xs) = Stack (x:xs) pop (Stack (x:xs)) = (x, Stack xs) empty = Stack [] isEmpty (Stack xs) = **null** xs

#### *A* Stack *module*

*•* The Stack module, saved in Stack.hs

**module** Stack(push, pop, empty, isEmpty) **where data** Stack a = Stack [a] push x (Stack xs) = Stack (x:xs) pop (Stack (x:xs)) = (x, Stack xs) empty = Stack [] isEmpty (Stack xs) = **null** xs

*•* The functions listed inside parentheses can be used outside the module

*•* The following code is in postfix.hs, in the same directory

**import** Stack

myStack = empty myStack' = push 5 myStack

*•* The following code is in postfix.hs, in the same directory

**import** Stack

myStack = empty myStack' = push 5 myStack

*•* Does not compile!

-- Not in scope: type constructor or class 'Stack'

*•* Need to export the type constructor

**module** Stack(Stack, push, pop, empty, isEmpty) **where** data Stack a = Stack [a] ...

*•* Need to export the type constructor

```
module Stack(Stack, push, pop, empty, isEmpty) where
data Stack a = Stack [a]
...
```
*•* Now postfix.hs compiles

**import** Stack

```
myStack = empty
myStack' = push 5 myStack
```
*•* Can we do this in postfix.hs?

**import** Stack newStack = Stack [0..9]

*•* Can we do this in postfix.hs?

**import** Stack newStack = Stack [0..9]

- *•* Does not compile!
	- -- Data constructor not in scope: Stack :: [Integer] -> t

*•* Can we do this in postfix.hs?

**import** Stack newStack = Stack [0..9]

- *•* Does not compile!
	- -- Data constructor not in scope: Stack :: [Integer] -> t
- *•* This is exactly what we want!

*•* Can we do this in postfix.hs?

**import** Stack  $newStack = Stack [0..9]$ 

*•* Does not compile!

-- Data constructor not in scope: Stack :: [Integer] -> t

- *•* This is exactly what we want!
- *•* No one should be able to directly use the data constructor!

*•* If we want the data constructors to be used directly …

- *•* If we want the data constructors to be used directly …
- *•* we export the data constructors in the module

**module** Stack(Stack(Stack), push, pop, empty, isEmpty) **where data** Stack a = Stack [a]

...

- *•* If we want the data constructors to be used directly …
- *•* we export the data constructors in the module

```
module Stack(Stack(Stack), push, pop, empty, isEmpty) where
data Stack a = Stack [a]
  ...
```
*•* In Stack(Stack), the left Stack is the export of the type constructor

- *•* If we want the data constructors to be used directly …
- *•* we export the data constructors in the module

```
module Stack(Stack(Stack), push, pop, empty, isEmpty) where
data Stack a = Stack [a]
   ...
```
- *•* In Stack(Stack), the left Stack is the export of the type constructor
- The right Stack is the data constructor

- *•* If we want the data constructors to be used directly …
- *•* we export the data constructors in the module

```
module Stack(Stack(Stack), push, pop, empty, isEmpty) where
data Stack a = Stack [a]
   ...
```
- *•* In Stack(Stack), the left Stack is the export of the type constructor
- *•* The right Stack is the data constructor
- *•* In case there are many data constructors, we export them all by:

**module** Stack(Stack(..), push, pop, empty, isEmpty) **where**

*•* We create module Stack in Stack.hs

- We create module Stack in Stack.hs
	- *•* exporting the type constructor but not the data constructor

- *•* We create module Stack in Stack.hs
	- *•* exporting the type constructor but not the data constructor
- We create postfix.hs, importing Stack

- We create module Stack in Stack.hs
	- *•* exporting the type constructor but not the data constructor
- We create postfix.hs, importing Stack
- *•* If we load postfix.hs in ghci, Stack.hs is also compiled

- *•* We create module Stack in Stack.hs
	- *•* exporting the type constructor but not the data constructor
- We create postfix.hs, importing Stack
- *•* If we load postfix.hs in ghci, Stack.hs is also compiled
- *•* But we can only use the exported functions

- *•* We create module Stack in Stack.hs
	- *•* exporting the type constructor but not the data constructor
- *•* We create postfix.hs, importing Stack
- *•* If we load postfix.hs in ghci, Stack.hs is also compiled
- *•* But we can only use the exported functions
- *•* One flaw in hiding our internal representation:

**show** (push 5 empty) = "Stack [5]"

- *•* We create module Stack in Stack.hs
	- *•* exporting the type constructor but not the data constructor
- *•* We create postfix.hs, importing Stack
- *•* If we load postfix.hs in ghci, Stack.hs is also compiled
- *•* But we can only use the exported functions
- *•* One flaw in hiding our internal representation:

**show** (push 5 empty) = "Stack [5]"

*•* There is a need for a custom **show**

#### *A custom* show

*•* Our original definition of Stack:

**data** Stack a = Stack [a] **deriving** (**Eq**, **Ord**, **Show**)

#### *A custom* show

*•* Our original definition of Stack:

**data** Stack a = Stack [a] **deriving** (**Eq**, **Ord**, **Show**)

*•* But the default **show** reveals the internal structure

#### *A custom* show

*•* Our original definition of Stack:

**data** Stack a = Stack [a] **deriving** (**Eq**, **Ord**, **Show**)

- *•* But the default **show** reveals the internal structure
- *•* We create a custom Show instance of Stack <sup>a</sup> as follows:

```
data Stack a = Stack [a]
   deriving (Eq, Ord)
instance Show a => Show (Stack a) where
   show (Stack 1) = fancyShow 1
```
#### *A custom* show

• Suppose we want show (Stack [1,2,3]) = "1->2->3"

#### *A custom* show

- Suppose we want show  $(Stack [1, 2, 3]) = "1->2->3"$
- We create a custom **Show** instance as follows:

**data** Stack a = Stack [a] **deriving** (**Eq**, **Ord**) **instance Show** a **=> Show** (Stack a) **where show** (Stack l) = fancyShow l fancyShow :: **Show** a **=>** [a] -> **String** fancyShow = (intercalate "->") . (**map show**)

*•* A postfix expression is an arithmetic expression where the operator appears after the operands

- *•* A postfix expression is an arithmetic expression where the operator appears after the operands
- *•* No parentheses required in a postfix expression

 $3\ 5\ 8\ * + = (3\ +\ (5\ * \ 8)) = 43$  $2 \cdot 3 + 7 \cdot 2 + - = ((2 + 3) - (7 + 2)) = (-4)$ 

*•* Every postfix expression can be converted uniquely to an infix expression

- *•* Every postfix expression can be converted uniquely to an infix expression
- *•* Start with an empty stack of expressions

- *•* Every postfix expression can be converted uniquely to an infix expression
- *•* Start with an empty stack of expressions
- *•* Scan the postfix expression from the left

- *•* Every postfix expression can be converted uniquely to an infix expression
- *•* Start with an empty stack of expressions
- *•* Scan the postfix expression from the left
- *•* If the symbol is a number, it is a standalone expression

- *•* Every postfix expression can be converted uniquely to an infix expression
- *•* Start with an empty stack of expressions
- *•* Scan the postfix expression from the left
- *•* If the symbol is a number, it is a standalone expression
	- *•* Push it on to the stack

- *•* Every postfix expression can be converted uniquely to an infix expression
- *•* Start with an empty stack of expressions
- *•* Scan the postfix expression from the left
- *•* If the symbol is a number, it is a standalone expression
	- *•* Push it on to the stack
- *•* If the symbol is an operator, bracket it with the top two expressions on stack

- *•* Every postfix expression can be converted uniquely to an infix expression
- *•* Start with an empty stack of expressions
- *•* Scan the postfix expression from the left
- *•* If the symbol is a number, it is a standalone expression
	- *•* Push it on to the stack
- *•* If the symbol is an operator, bracket it with the top two expressions on stack
	- *•* Pop the top two and push the result on to stack

*•* Use the same logic described earlier

- *•* Use the same logic described earlier
- *•* Start with an empty stack of numbers

- *•* Use the same logic described earlier
- *•* Start with an empty stack of numbers
- *•* Scan the postfix expression from the left

- *•* Use the same logic described earlier
- *•* Start with an empty stack of numbers
- *•* Scan the postfix expression from the left
- *•* If the symbol is a number, push it on to the stack

- *•* Use the same logic described earlier
- *•* Start with an empty stack of numbers
- *•* Scan the postfix expression from the left
- *•* If the symbol is a number, push it on to the stack
- *•* If the symbol is an operator

- *•* Use the same logic described earlier
- *•* Start with an empty stack of numbers
- *•* Scan the postfix expression from the left
- *•* If the symbol is a number, push it on to the stack
- *•* If the symbol is an operator
	- *•* pop the top two numbers on the stack

- *•* Use the same logic described earlier
- *•* Start with an empty stack of numbers
- *•* Scan the postfix expression from the left
- *•* If the symbol is a number, push it on to the stack
- *•* If the symbol is an operator
	- *•* pop the top two numbers on the stack
	- *•* apply operation

- *•* Use the same logic described earlier
- *•* Start with an empty stack of numbers
- *•* Scan the postfix expression from the left
- *•* If the symbol is a number, push it on to the stack
- *•* If the symbol is an operator
	- *•* pop the top two numbers on the stack
	- *•* apply operation
	- *•* push the result on to stack

*•* A postfix expression is a sequence of numbers and operators

- *•* A postfix expression is a sequence of numbers and operators
- *•* We represent it as a list of tokens

```
import Stack
import Data.List (foldl')
data Token = Val Int | Op Char
type Expr = [Token]
```
#### *Evaluating expressions*

```
step :: Stack Int -> Token -> Stack Int
step st (Val n) = push n st
step st (Op c)
   | c == '+' = push (n2+n1) st2| c == '-' = push (n2-n1) st2| c == ' = push (n2*n1) st2
   | c == '/' = push (n2 `div` n1) st2
   where (n1, st1) = pop st
         (n2, st2) = pop st1eval :: Expr -> Int
eval = fst . pop . (foldl' step empty)
```
*•* Not convenient to provide input of the form [Val 2, Val 3, Op '+']

- *•* Not convenient to provide input of the form [Val 2, Val 3, Op '+']
- *•* Need a translator from strings to expressions (assuming only "correct" strings as input)

```
toExpr :: String -> Expr
toExpr str = map tokenize (words str)
tokenize :: String -> Token
tokenize "+' = 0p '+'tokenize "-" = 0p '-'
tokenize "*" = 0p '*'
tokenize "/" = 0p '/'
tokenize str = Val (read str::Int)
```
*•* We can even make the program interactive

```
eval :: String -> Int
eval str = fst $ pop $ foldl' step empty (toExpr str)
main :: IO ()
main = interact (unlines . map (show . eval) . lines)
```
*•* We can even make the program interactive

eval :: **String** -> **Int** eval str = **fst** \$ pop \$ **foldl**' step empty (toExpr str) main :: **IO** () main = **interact** (**unlines** . **map** (**show** . eval) . **lines**)

• Add lines like these to postfix.in

22 34 +  $2 5 + 8 *$  $2 5 8 + *$ 

*•* We can even make the program interactive

eval :: **String** -> **Int** eval str = **fst** \$ pop \$ **foldl**' step empty (toExpr str) main :: **IO** () main = **interact** (**unlines** . **map** (**show** . eval) . **lines**)

• Add lines like these to postfix.in

22 34 +  $2 5 + 8 *$  $2 5 8 + *$ 

• Compile and run ./postfix < postfix.in to see the results

*•* In a stack, elements are pushed and popped at the top

- *•* In a stack, elements are pushed and popped at the top
- *•* In a queue, elements are added at the rear and removed from the head

- *•* In a stack, elements are pushed and popped at the top
- *•* In a queue, elements are added at the rear and removed from the head
- The Queue module, saved in Queue.hs

```
module Queue(Queue, enqueue, dequeue, empty, isEmpty) where
data Queue a = Queue [a]
   deriving (Eq, Ord)
enqueue x (Queue xs) = Queue (xs++[x])dequeue (Queue (x:xs)) = (x, Queue xs)empty = Queue []
isEmpty (Queue xs) = null xs
```
*•* Each enqueue on a queue of length *n* takes *O*(*n*) time

- $\bullet~$  Each enqueue on a queue of length  $n$  takes  $O(n)$  time
- $\bullet$  Enqueueing and dequeueing  $n$  elements might take  $O(n^2)$  time

- $\bullet~$  Each enqueue on a queue of length  $n$  takes  $O(n)$  time
- $\bullet$  Enqueueing and dequeueing  $n$  elements might take  $O(n^2)$  time
- *•* A more efficient queue can be built by using two lists front and back

- $\bullet~$  Each enqueue on a queue of length  $n$  takes  $O(n)$  time
- $\bullet$  Enqueueing and dequeueing  $n$  elements might take  $O(n^2)$  time
- *•* A more efficient queue can be built by using two lists front and back
- *•* queue == front ++ reverse back

- *•* Each enqueue on a queue of length *n* takes *O*(*n*) time
- $\bullet$  Enqueueing and dequeueing  $n$  elements might take  $O(n^2)$  time
- *•* A more efficient queue can be built by using two lists front and back
- *•* queue == front ++ reverse back
- *•* To enqueue, add an element to the head of back

- *•* Each enqueue on a queue of length *n* takes *O*(*n*) time
- $\bullet$  Enqueueing and dequeueing  $n$  elements might take  $O(n^2)$  time
- *•* A more efficient queue can be built by using two lists front and back
- *•* queue == front ++ reverse back
- *•* To enqueue, add an element to the head of back
- *•* To dequeue, remove an element from the head of front
- *•* Each enqueue on a queue of length *n* takes *O*(*n*) time
- $\bullet$  Enqueueing and dequeueing  $n$  elements might take  $O(n^2)$  time
- *•* A more efficient queue can be built by using two lists front and back
- *•* queue == front ++ reverse back
- *•* To enqueue, add an element to the head of back
- *•* To dequeue, remove an element from the head of front
	- *•* What if front is empty?

- *•* Each enqueue on a queue of length *n* takes *O*(*n*) time
- $\bullet$  Enqueueing and dequeueing  $n$  elements might take  $O(n^2)$  time
- *•* A more efficient queue can be built by using two lists front and back
- *•* queue == front ++ reverse back
- *•* To enqueue, add an element to the head of back
- *•* To dequeue, remove an element from the head of front
	- *•* What if front is empty?
	- *•* Reverse back into front and dequeue

#### *•* Efficient queue

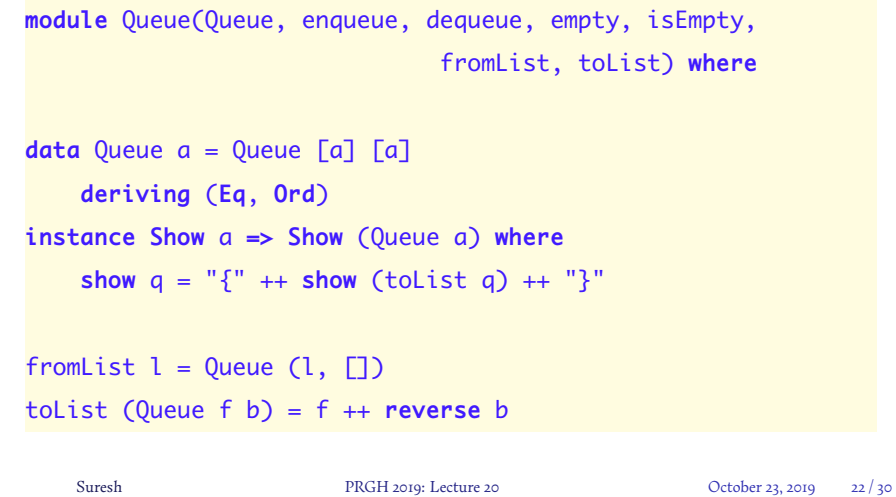

```
• Efficient queue
```

```
module Queue(Queue, enqueue, dequeue, empty, isEmpty,
                            fromList, toList) where
....
enqueue x (Queue f b) = Queue f (x:b)dequeue (Queue [] b) = dequeue (Queue (reverse b) [])
dequeue (Queue (x: f) b) = (x, Queue f b)
empty = Queue []isEmpty (Queue f b) = null f && null b
   Suresh PRGH 2019: Lecture 20 October 23, 2019 23 / 30
```
*•* If we add <sup>n</sup> elements, we get a queue

Queue  $[]$   $[qn, qn-1, \ldots, q1]$ 

*•* If we add <sup>n</sup> elements, we get a queue

Queue [] [qn,qn-1,...,q1]

*•* The next dequeue takes *O*(*n*) time to reverse the list

*•* If we add <sup>n</sup> elements, we get a queue

Queue [] [qn,qn-1,...,q1]

- *•* The next dequeue takes *O*(*n*) time to reverse the list
- *•* After one dequeue we get:

Queue [q2,...,qn] []

*•* If we add <sup>n</sup> elements, we get a queue

Queue [] [qn,qn-1,...,q1]

- *•* The next dequeue takes *O*(*n*) time to reverse the list
- *•* After one dequeue we get:

Queue [q2,...,qn] []

*•* Next n-1 dequeue operations take *O*(1) time

*•* How many times is an element touched?

*•* How many times is an element touched?

*•* Once when it is added to the second list

- *•* How many times is an element touched?
	- *•* Once when it is added to the second list
	- *•* Twice when it is moved from the second to first

- *•* How many times is an element touched?
	- *•* Once when it is added to the second list
	- *•* Twice when it is moved from the second to first
	- *•* Once when it is removed from the first list

- *•* How many times is an element touched?
	- *•* Once when it is added to the second list
	- *•* Twice when it is moved from the second to first
	- *•* Once when it is removed from the first list
- *•* Each element is touched at most four times

- *•* How many times is an element touched?
	- *•* Once when it is added to the second list
	- *•* Twice when it is moved from the second to first
	- *•* Once when it is removed from the first list
- *•* Each element is touched at most four times
- *•* Any sequence of *n* instructions involves at most *n* elements

- *•* How many times is an element touched?
	- *•* Once when it is added to the second list
	- *•* Twice when it is moved from the second to first
	- *•* Once when it is removed from the first list
- *•* Each element is touched at most four times
- *•* Any sequence of *n* instructions involves at most *n* elements
- *•* So any sequence of *n* instructions takes only *O*(*n*) steps

### *Applying queues – an ancient Telugu riddle*

15 brahmins and 15 thieves had to spend a dark night at an isolated temple of *Durga*. At midnight, the Goddess appeared in person and wanted to devour just 15 persons because She was hungry. The thieves naturally suggested that She should eat the 15 soft-limbed brahmins. But the brahmins proposed that all the 30 would stand in a circle and that Durga should eat each ninth person. The proposal was accepted by Durga and the thieves. So the brahmins arranged themselves and the thieves in a circle, telling each one where to stand. Durga counted out each ninth person and devoured him. When 15 were thus eaten, She was satiated and disappeared, and only brahmins now remained in the circle.

*How do you arrange the brahmins and thieves in the circle?*

*•* Imagine a circle with a "current position"

- *•* Imagine a circle with a "current position"
- *•* The people starting from that position can be listed in clockwise order

- *•* Imagine a circle with a "current position"
- *•* The people starting from that position can be listed in clockwise order
- *•* The person in the current position would be at the head of the list

- *•* Imagine a circle with a "current position"
- *•* The people starting from that position can be listed in clockwise order
- *•* The person in the current position would be at the head of the list
- *•* The person to the right would be next in the list, and so on

- *•* Imagine a circle with a "current position"
- *•* The people starting from that position can be listed in clockwise order
- *•* The person in the current position would be at the head of the list
- *•* The person to the right would be next in the list, and so on
- *•* The person to the left would be the last element of the list

*•* What if we move one step clockwise? What is the list representing the new configuration?

- *•* What if we move one step clockwise? What is the list representing the new configuration?
- *•* Instead of the position moving right, you can think of the list moving left

- *•* What if we move one step clockwise? What is the list representing the new configuration?
- *•* Instead of the position moving right, you can think of the list moving left
- *•* The previous head is now the tail

moveRight  $(x:xs) = xs + [x]$ 

- *•* What if we move one step clockwise? What is the list representing the new configuration?
- *•* Instead of the position moving right, you can think of the list moving left
- *•* The previous head is now the tail

moveRight  $(x:xs) = xs + [x]$ 

*•* Can use efficient queues to avoid the costly (++) operator

moveRight q = **let** (x,q') = dequeue q **in** enqueue q' x

### *The Vanadurga riddle – full solution*

```
import Queue
-- Assume m >= 2, r < n, r >= 0-- In the Vanadurga example, m = 9, r = 15, n = 30vanadurga m r n = kill m r n (fromList [1..n], empty)
kill m r n (surv, dead)
    | r == 0 = (surv, dead)| otherwise = kill m (r-1) (n-1) $
                 shift (m-1 `mod` n) (surv, dead)
shift n (surv,dead)
   | n == 0 = (surv', enqueue x dead)
   | otherwise = shift (n-1) (enqueue x surv', dead)
   where (x,surv') = dequeue surv
       Suresh PRGH 2019: Lecture 20 Corober 23, 2019 29/30
```
*•* Modules to hide implementation details

- *•* Modules to hide implementation details
- *•* Exporting type constructors, but hiding data constructors

- *•* Modules to hide implementation details
- *•* Exporting type constructors, but hiding data constructors
- *•* The instance keyword to create custom instances

- *•* Modules to hide implementation details
- *•* Exporting type constructors, but hiding data constructors
- *•* The instance keyword to create custom instances
- *•* Using a stack to build a postfix calculator

- *•* Modules to hide implementation details
- *•* Exporting type constructors, but hiding data constructors
- *•* The instance keyword to create custom instances
- *•* Using a stack to build a postfix calculator
- *•* Efficient queues and amortized analysis